# Getting Started in Ally

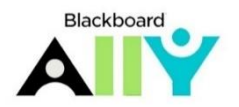

**Aavville** mayville<br>State<br>University

#### Ally Communication Kit

To facilitate the addition of Ally to your courses, I have included the following items:

- 1. An example Announcement that you can tweak and send to your students
	- 2. An optional statement to include in your syllabi about Ally
	- 3. Suggestions on how to support student use of Ally
	- 4. Bb Ally Help Course Menu suggestions

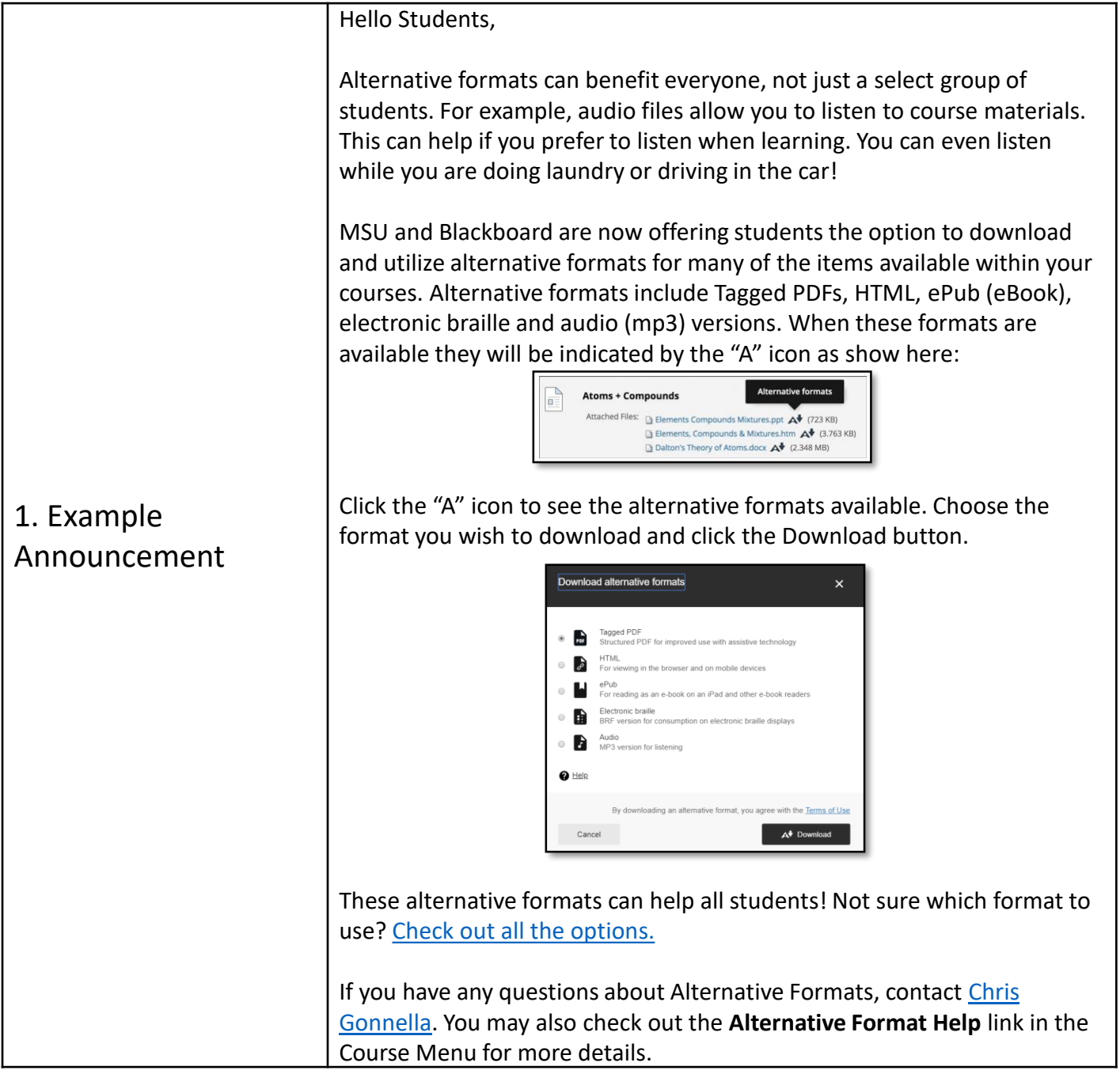

## Getting Started in Ally

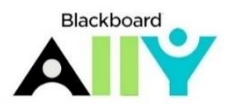

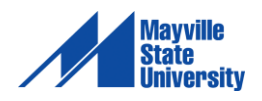

#### Ally Communication Kit (continued)

To facilitate the addition of Ally to your courses, I have included the following items:

- 1. An example Announcement that you can tweak and send to your students
	- 2. An optional statement to include in your syllabi about Ally
	- 3. Suggestions on how to support student use of Ally
	- 4. Alternative Format Help Course Menu suggestions

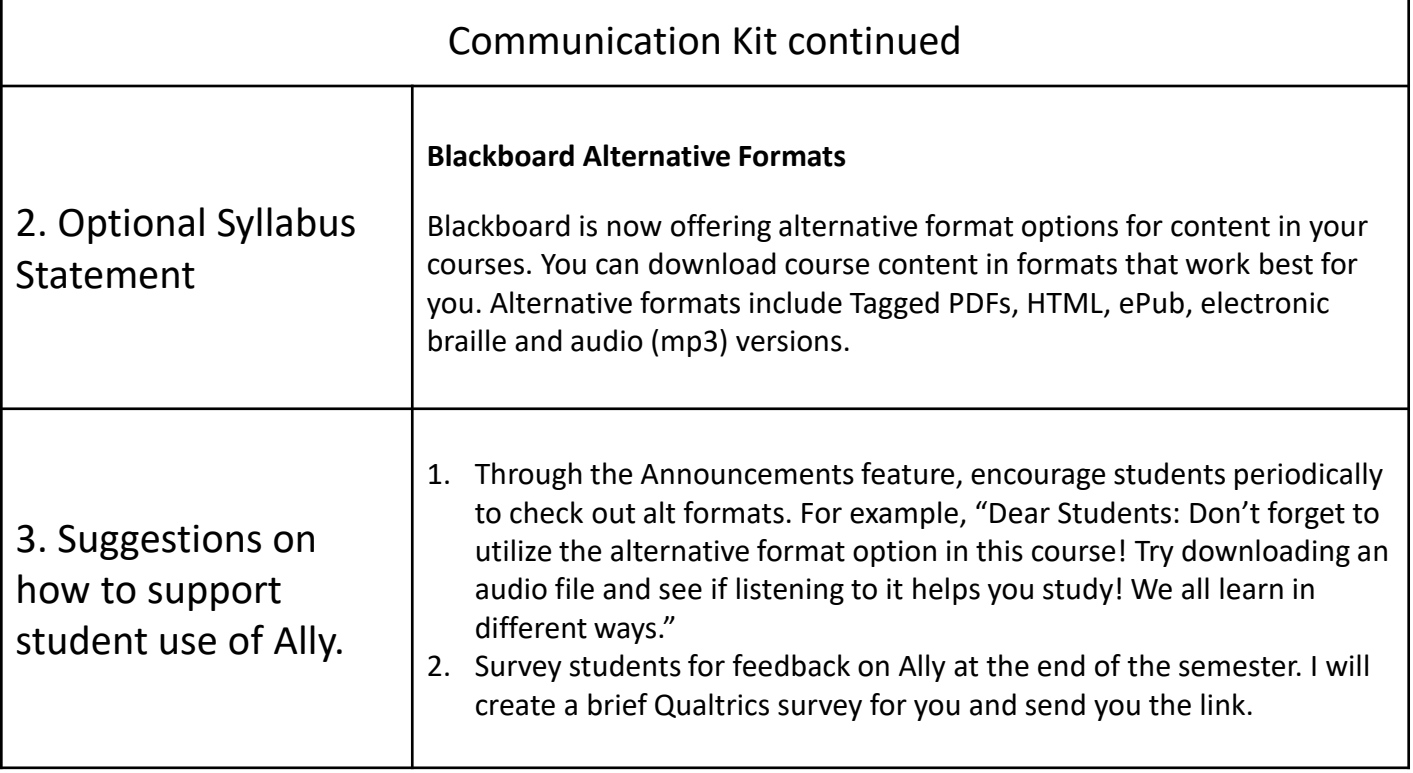

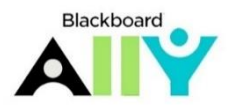

Getting Started in Ally

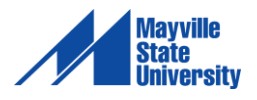

### Ally Communication Kit: Bb Ally Course Menu Configuration and Content

The following screen shots demonstrate suggestions on how to manage Bb Ally in your course.

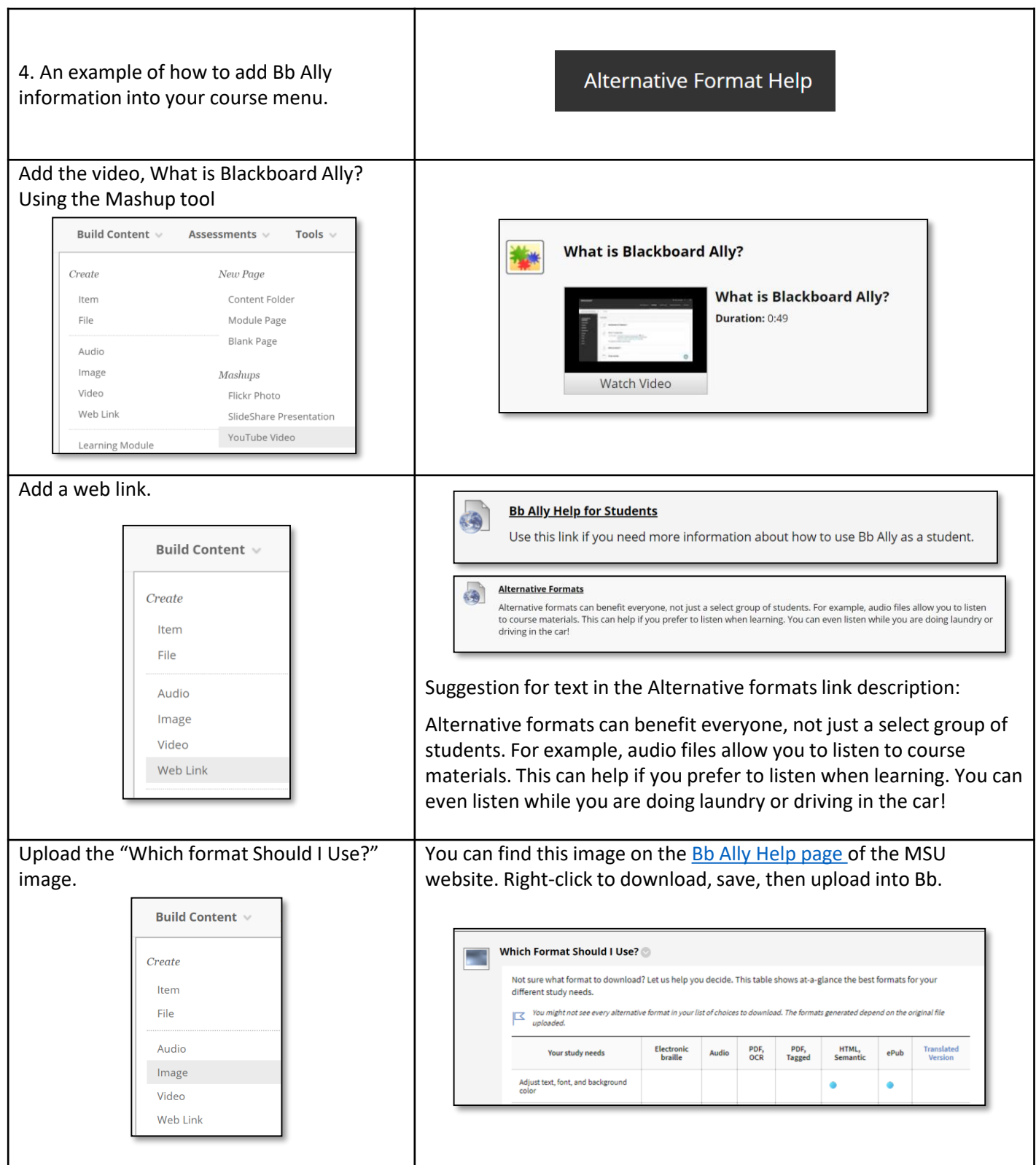